### **ЮЖНО-УРАЛЬСКИЙ ГОСУДАРСТВЕННЫЙ УНИВЕРСИТЕТ**

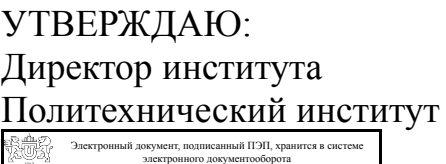

Южно-Уральского государственного университета СВЕДЕНИЯ О ВЛАДЕЛЬЦЕ ПЭП

Дата подписания: 09.01.2022 С. Д. Ваулин

Кому выдан: Ваулин С. Д. Пользователь: vaulinsd

#### **РАБОЧАЯ ПРОГРАММА**

**дисциплины** ФД.02 Силовая полупроводниковая техника в энергетике и электротехнике **для направления** 13.03.02 Электроэнергетика и электротехника **уровень** Бакалавриат **форма обучения** заочная **кафедра-разработчик** Электропривод и мехатроника

Рабочая программа составлена в соответствии с ФГОС ВО по направлению подготовки 13.03.02 Электроэнергетика и электротехника, утверждённым приказом Минобрнауки от 28.02.2018 № 144

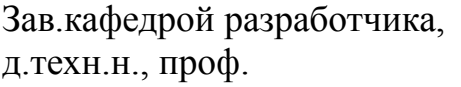

Разработчик программы, д.техн.н., доц., профессор

СОГЛАСОВАНО

Руководитель направления к.техн.н.

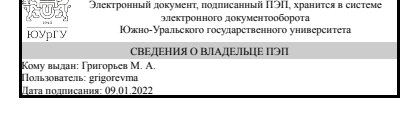

Электронный документ, подписанный ПЭП, хранится в системе электронного документооборота Южно-Уральского государственного университета СВЕДЕНИЯ О ВЛАДЕЛЬЦЕ ПЭП<br>Кому выдан: Дудкин М. М.<br>Пользователь: dudkinmm Дата подписания: 08.01.2022

М. А. Григорьев

М. М. Дудкин

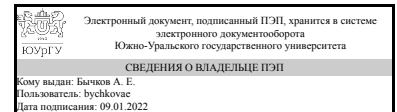

А. Е. Бычков

### **1. Цели и задачи дисциплины**

Основная цель дисциплины состоит в том, чтобы сформировать навыки: чтения схем полупроводниковых преобразователей; анализа электромагнитных процессов полупроводниковых преобразователей; экспериментального исследования электромагнитных процессов в полупроводниковых преобразователях. Для осуществления поставленной цели необходимо выполнить следующие задачи: изучить принципы действия, характеристики, параметры, основы расчета, электромагнитные процессы в полупроводниковых преобразователях постоянного и переменного тока; проводить экспериментальные исследования по заданной методике в полупроводниковых преобразователях, обрабатывать результаты экспериментов и оформлять отчет.

### **Краткое содержание дисциплины**

В курсе рассматриваются силовые полупроводниковые преобразователи, применяемые в электроэнергетике и электротехнике: однофазные и многофазные неуправляемые выпрямители, сглаживающие фильтры, управляемые выпрямители тока, ведомые инверторы, преобразователи постоянного напряжения, однофазные и трехфазные автономные инверторы напряжения (АИН), фильтры переменного напряжения, способы формирования выходного напряжения в АИН на основе различных законов модуляции, однофазные и трехфазные автономные инверторы тока, преобразователи частоты. Большое внимание при изучении курса уделяется практическим занятиям, на которых студенты получают основные теоретические и практические знания по дисциплине. В течение семестра студенты выполняют практические задания по исследованию полупроводниковых преобразователей при помощи компьютерных моделей и проходят тестирование по всем разделам курса. Вид промежуточной аттестации - зачет.

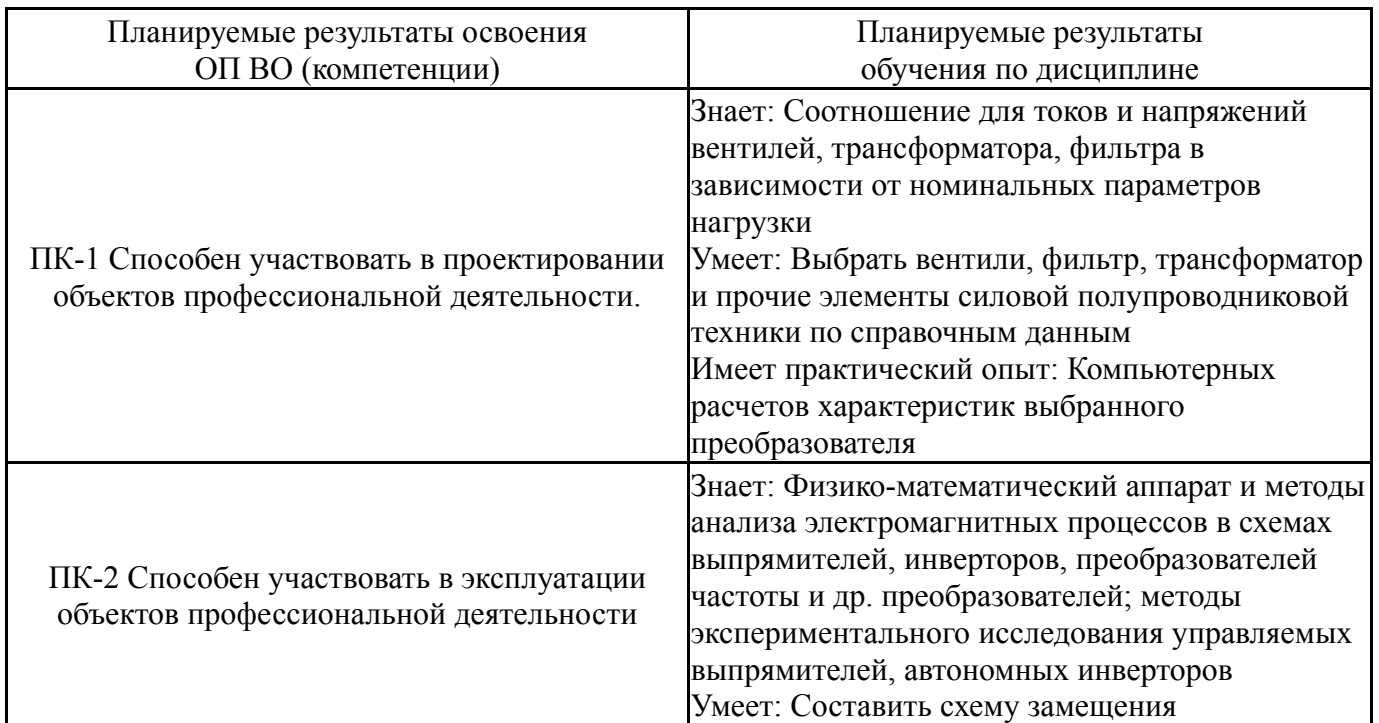

## **2. Компетенции обучающегося, формируемые в результате освоения дисциплины**

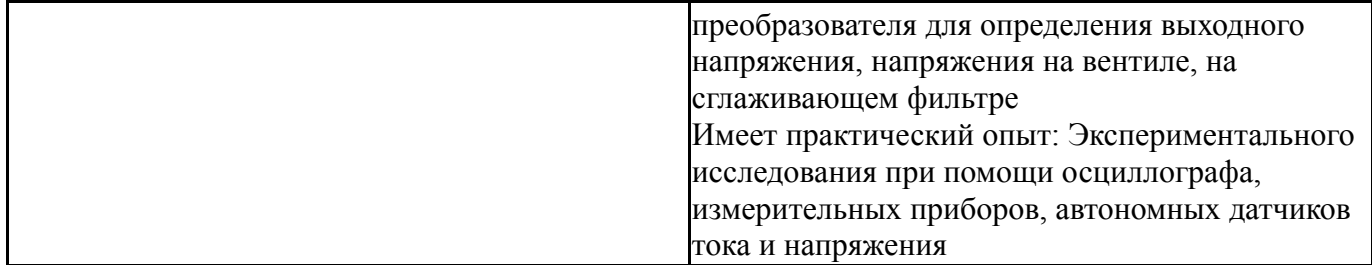

# **3. Место дисциплины в структуре ОП ВО**

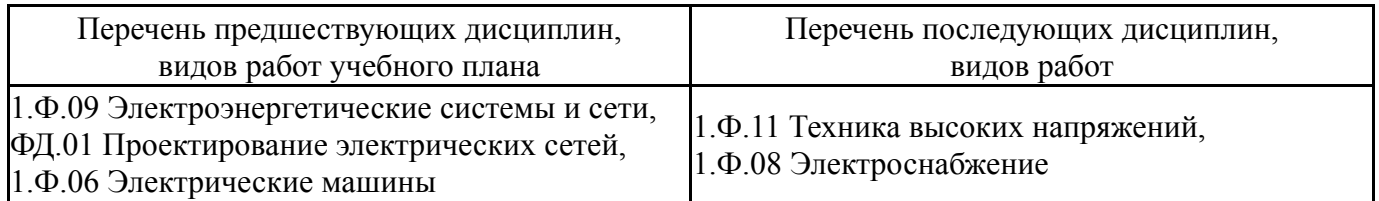

Требования к «входным» знаниям, умениям, навыкам студента, необходимым при освоении данной дисциплины и приобретенным в результате освоения предшествующих дисциплин:

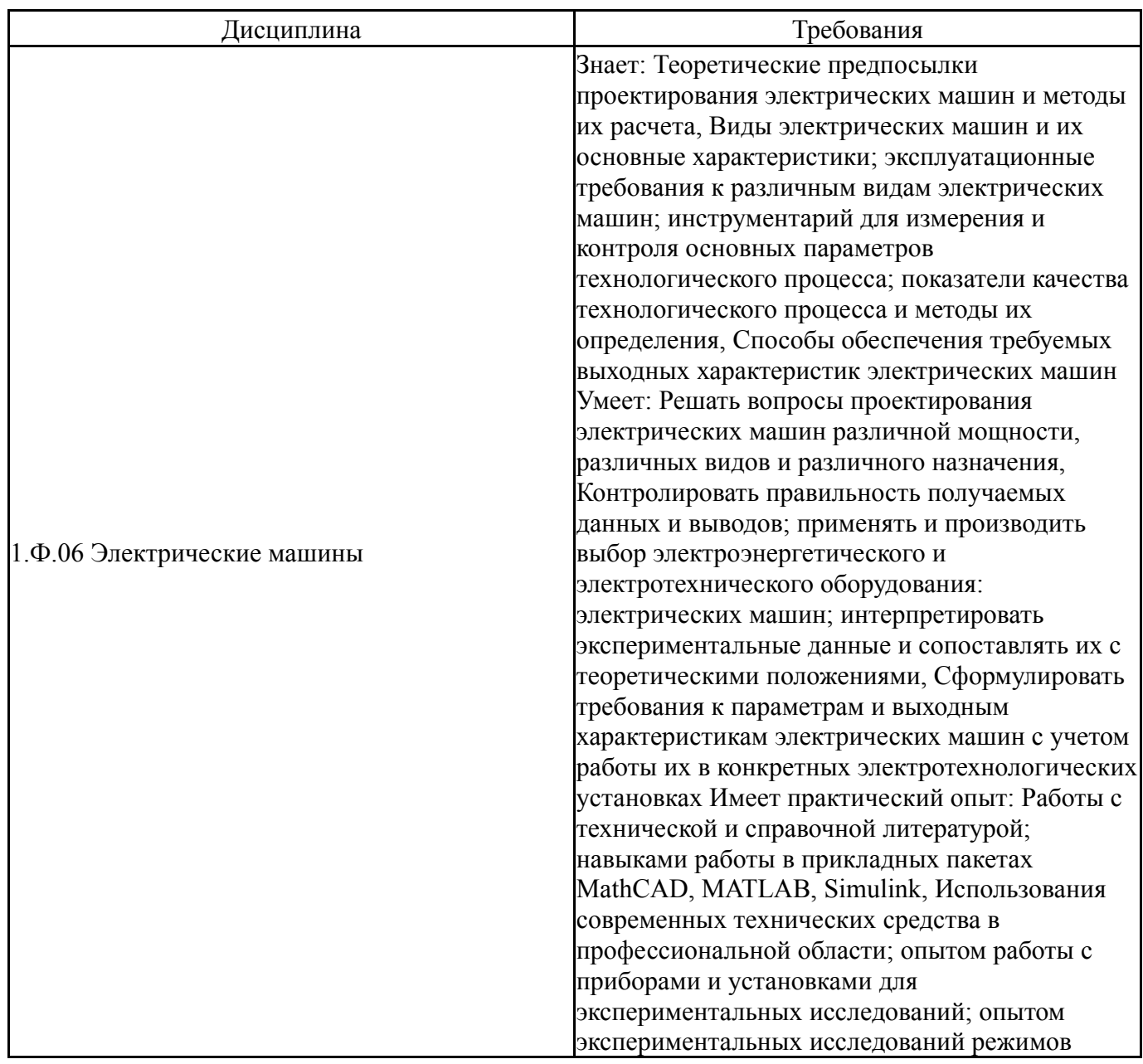

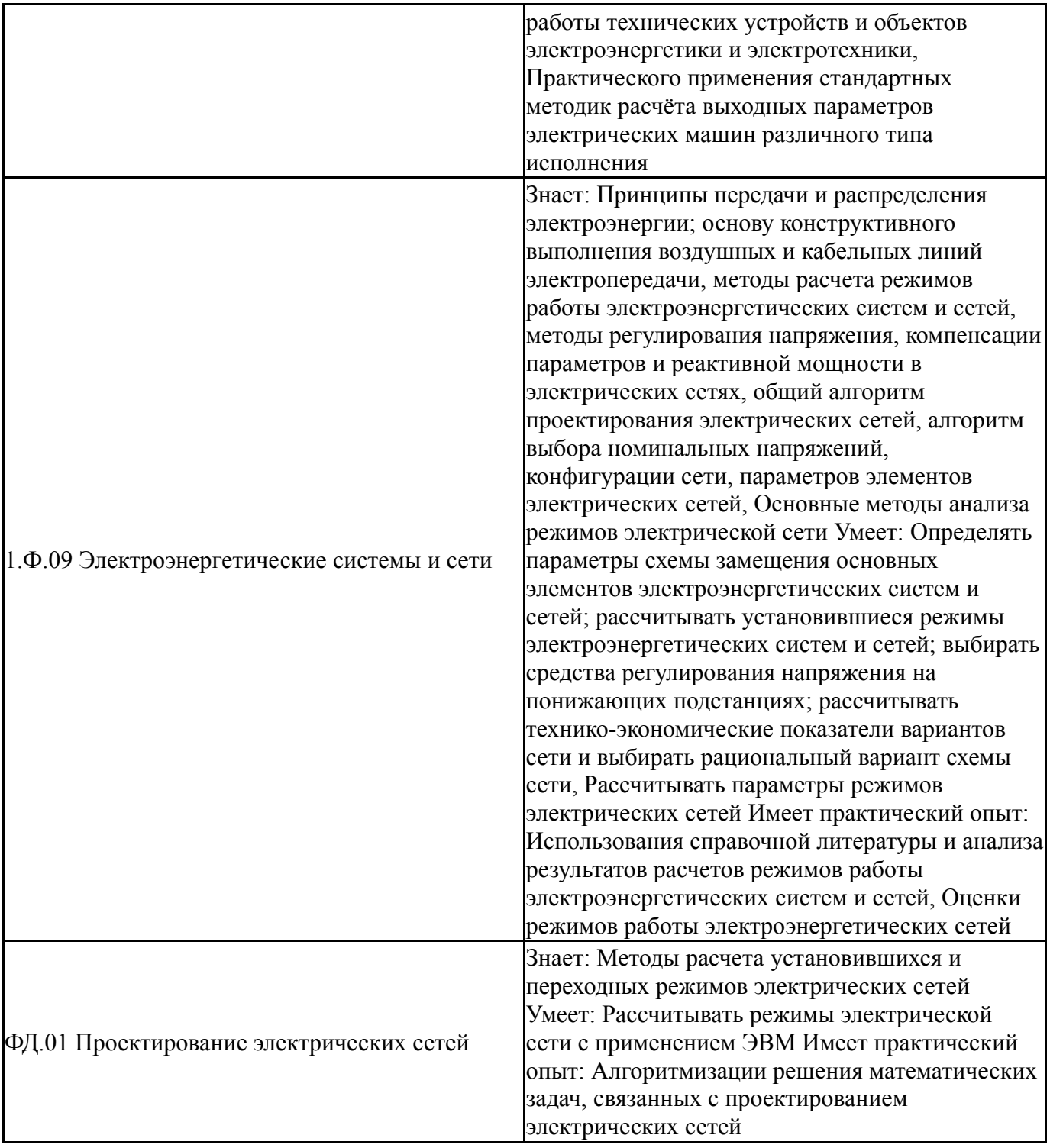

# **4. Объём и виды учебной работы**

Общая трудоемкость дисциплины составляет 2 з.е., 72 ч., 12,25 ч. контактной работы

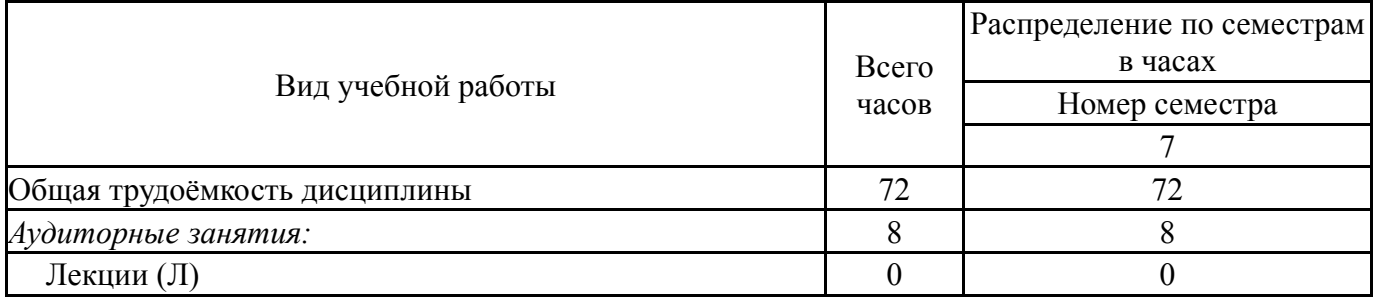

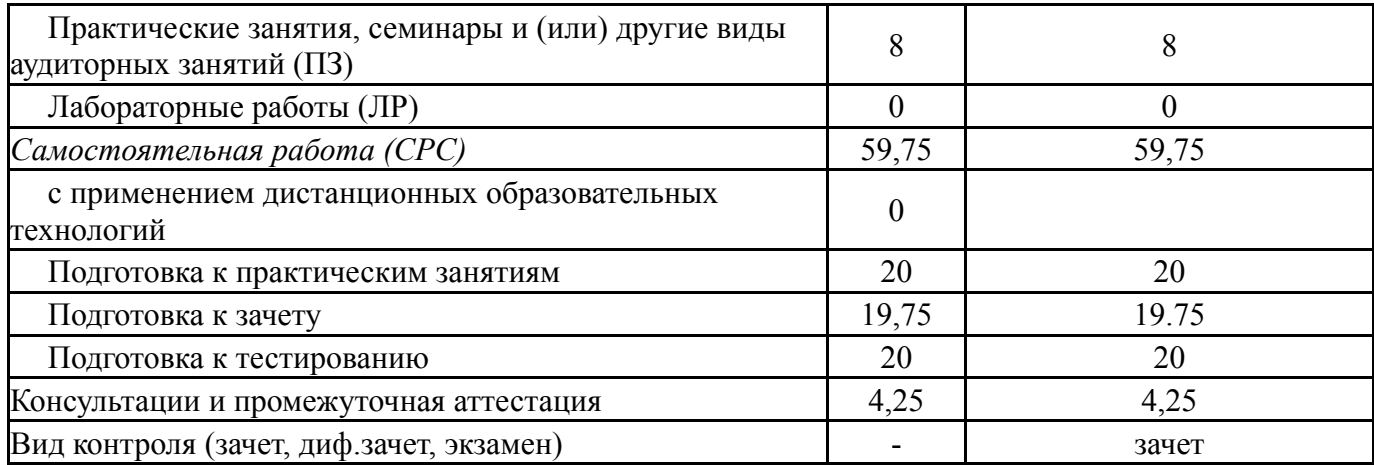

# **5. Содержание дисциплины**

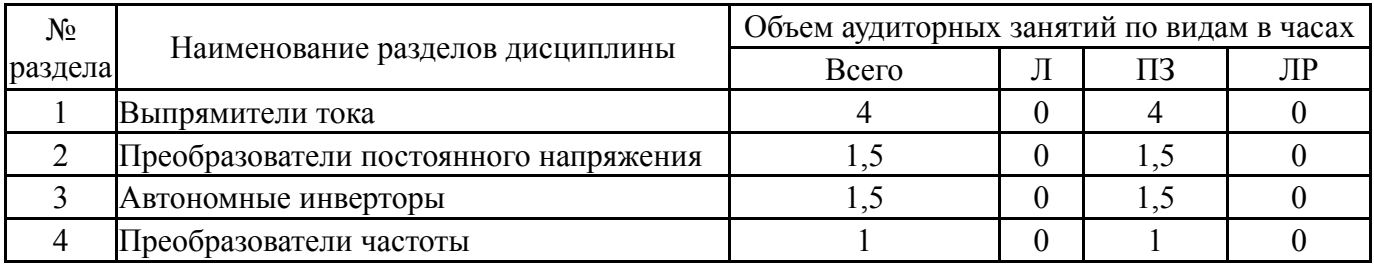

# **5.1. Лекции**

Не предусмотрены

# **5.2. Практические занятия, семинары**

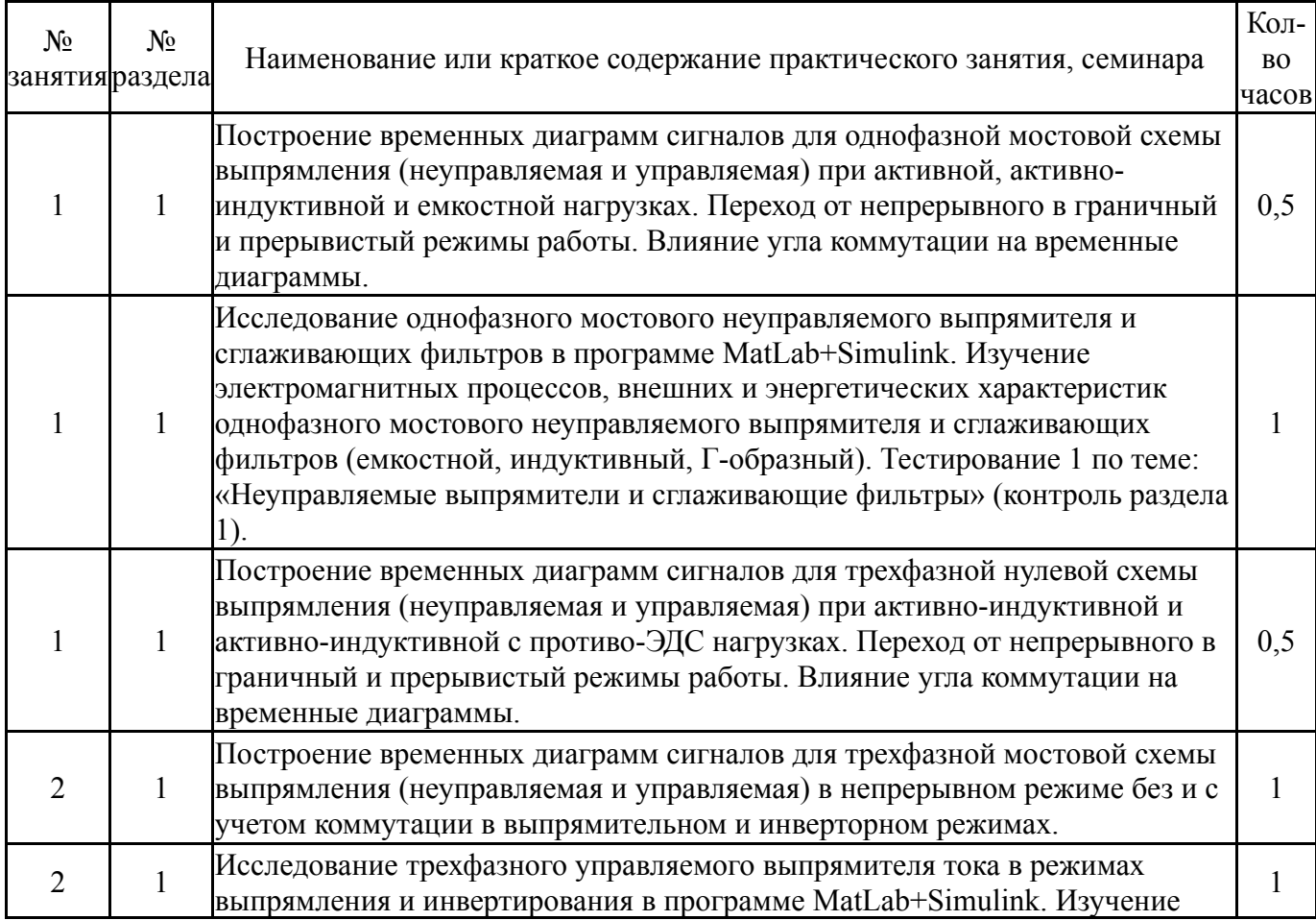

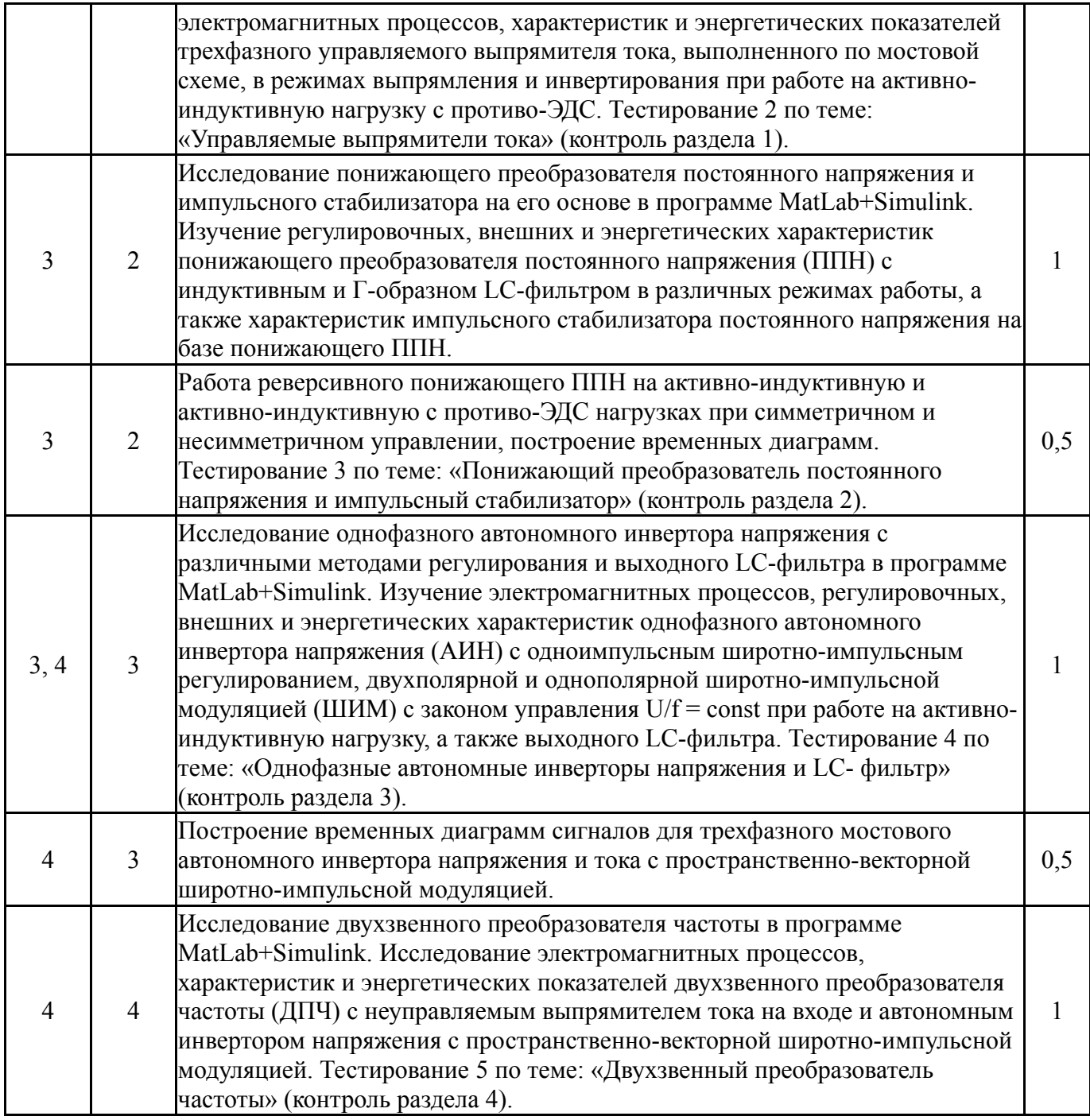

# **5.3. Лабораторные работы**

Не предусмотрены

# **5.4. Самостоятельная работа студента**

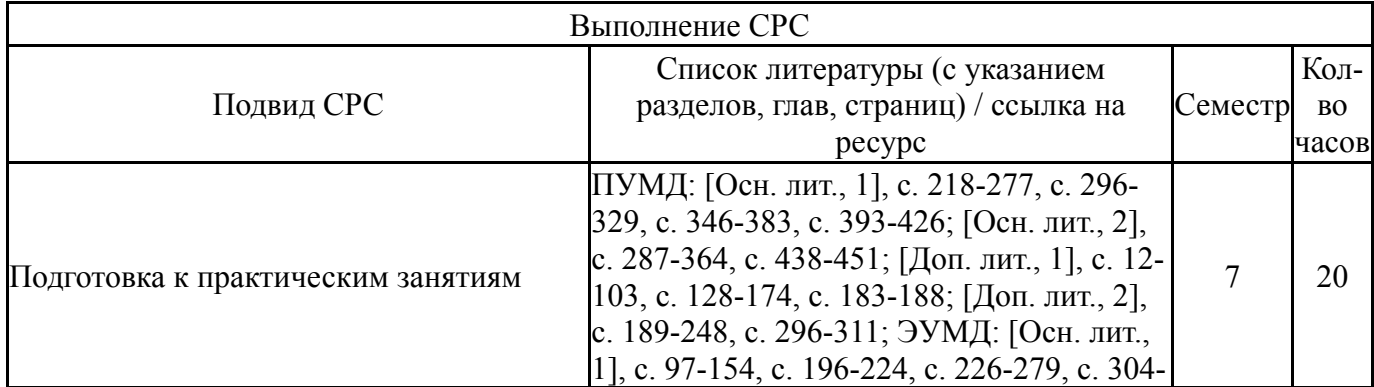

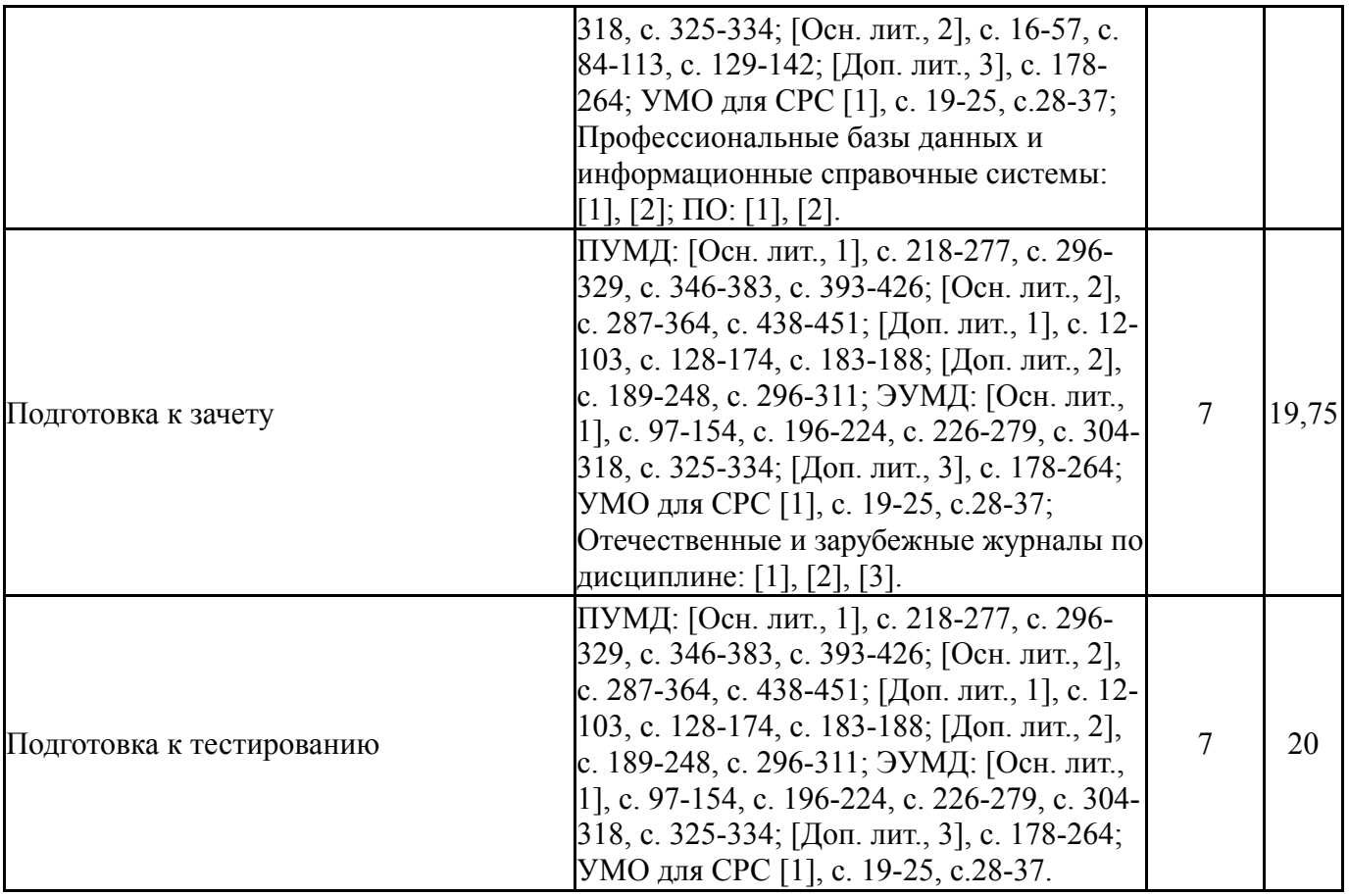

## **6. Текущий контроль успеваемости, промежуточная аттестация**

Контроль качества освоения образовательной программы осуществляется в соответствии с Положением о балльно-рейтинговой системе оценивания результатов учебной деятельности обучающихся.

### **6.1. Контрольные мероприятия (КМ)**

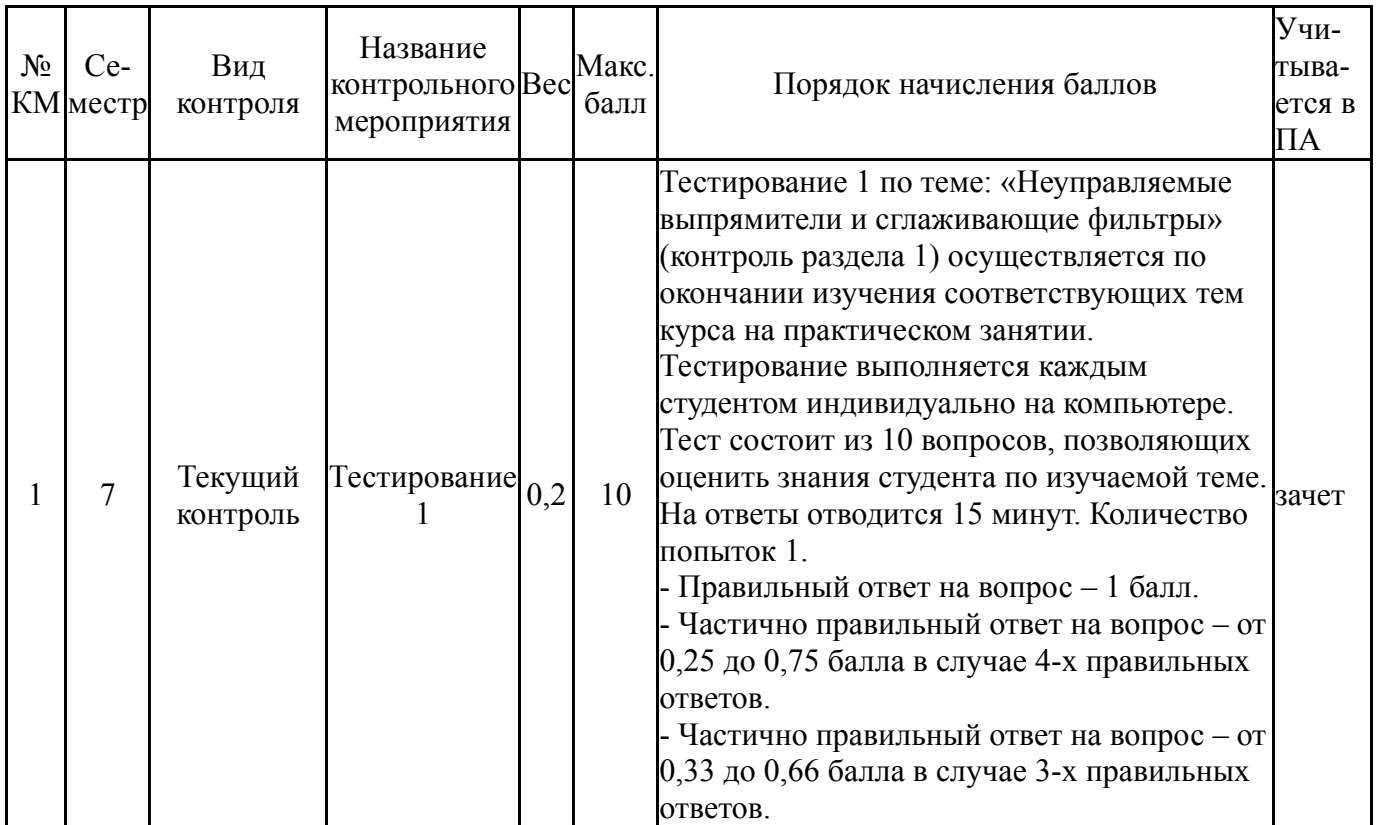

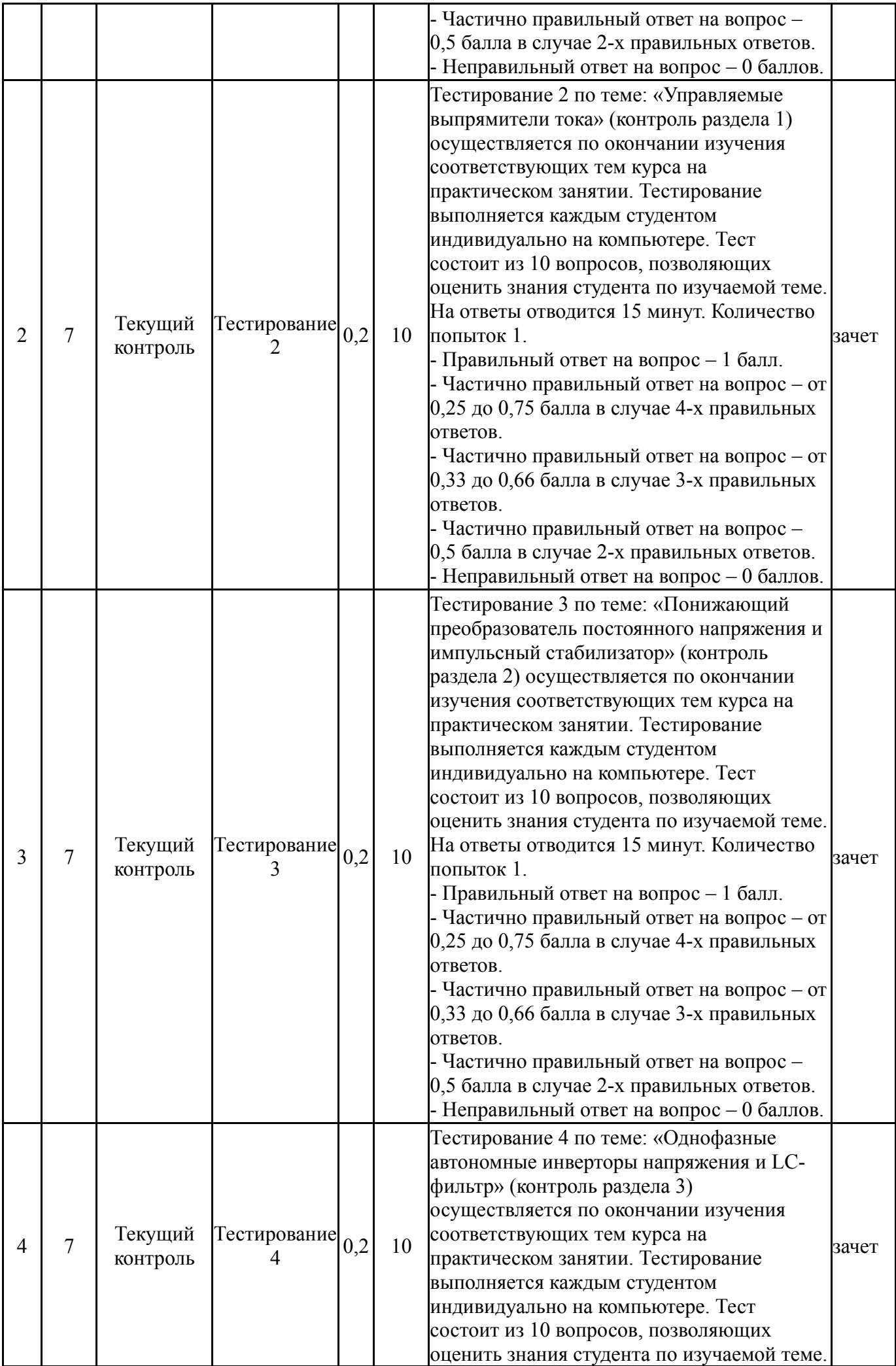

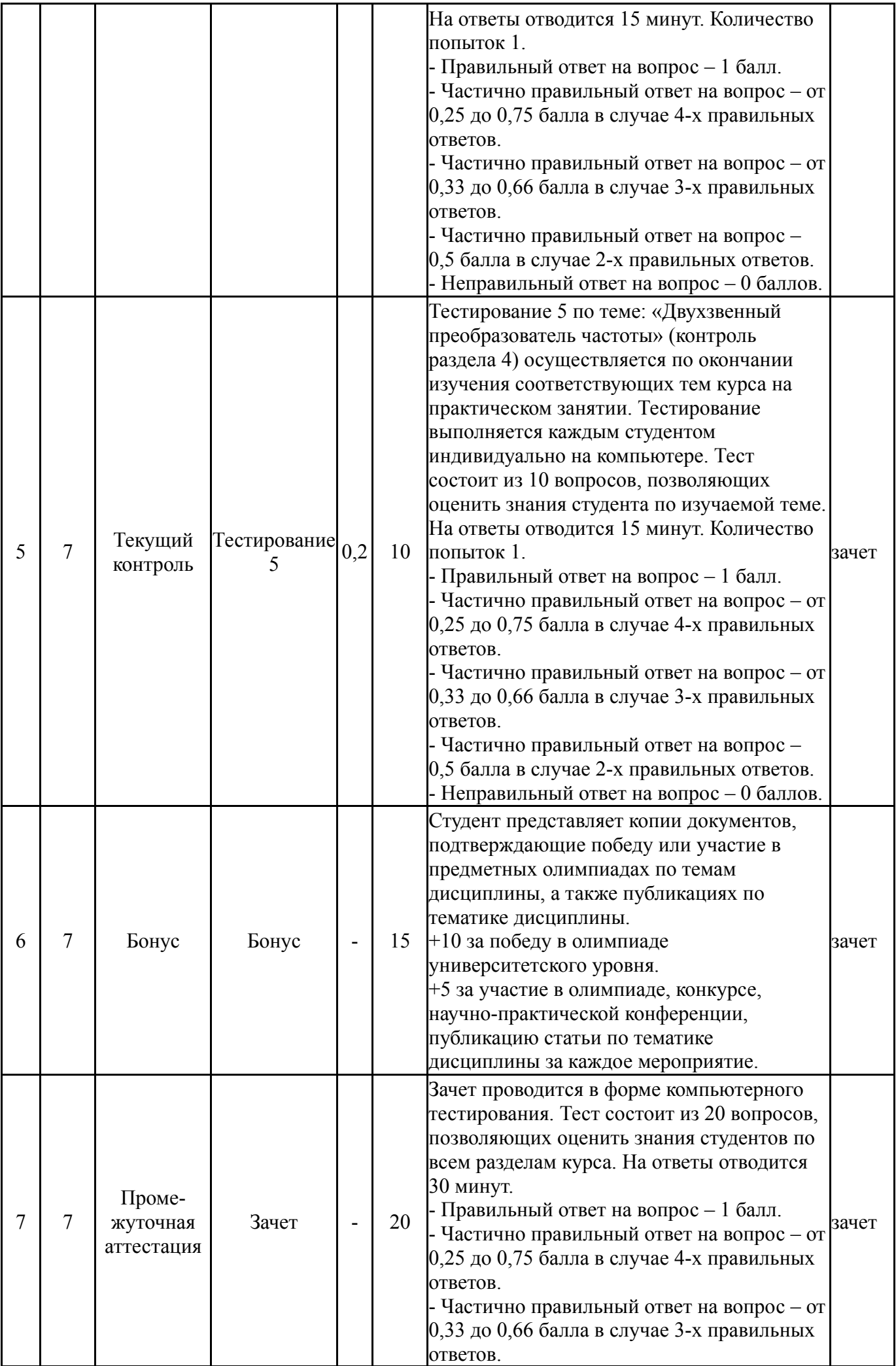

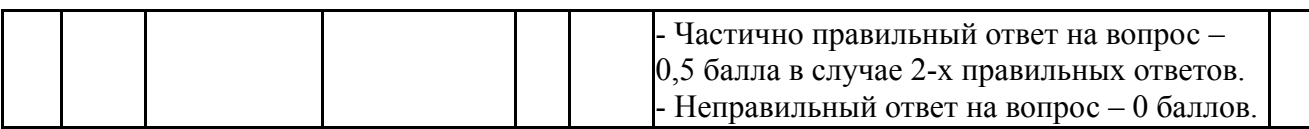

# **6.2. Процедура проведения, критерии оценивания**

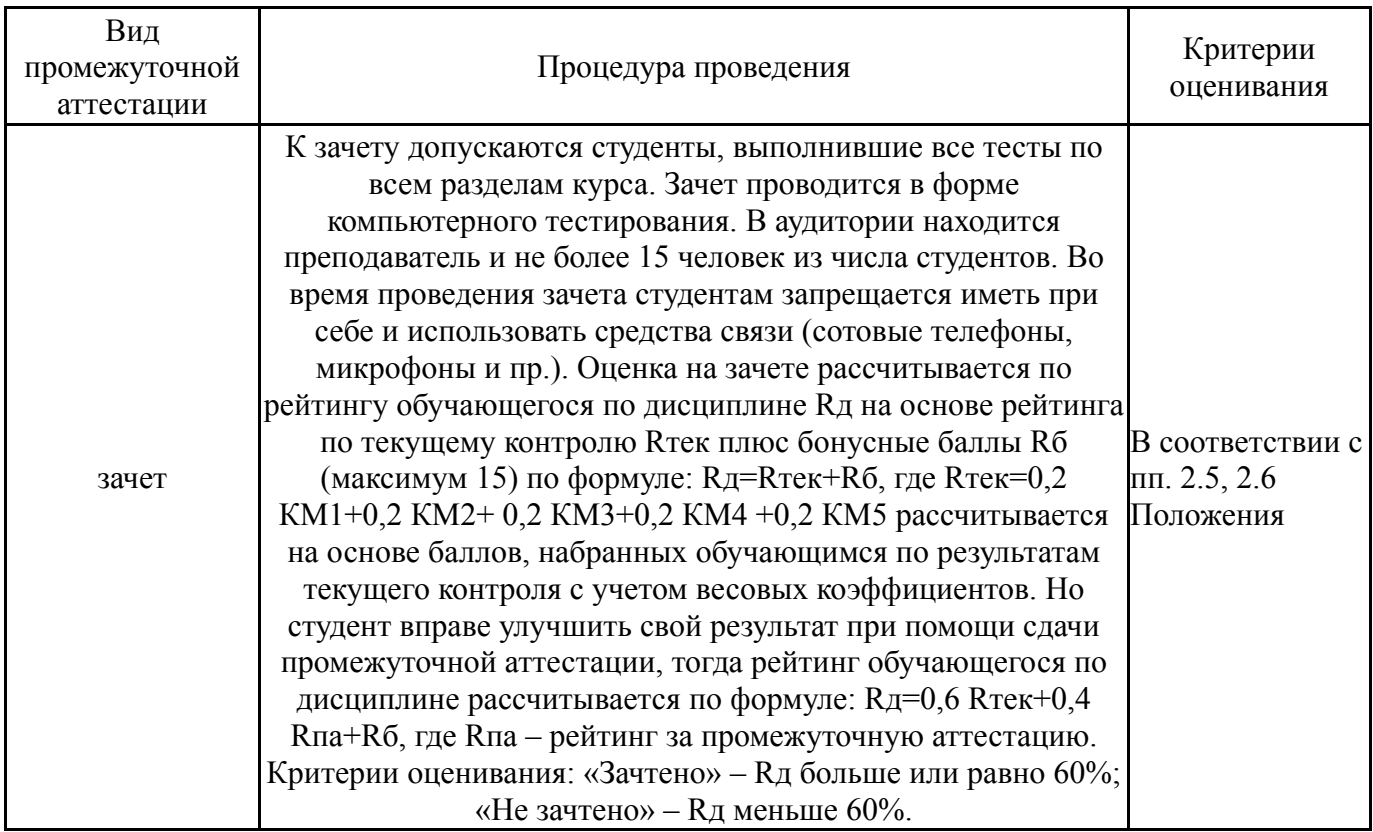

#### **6.3. Оценочные материалы**

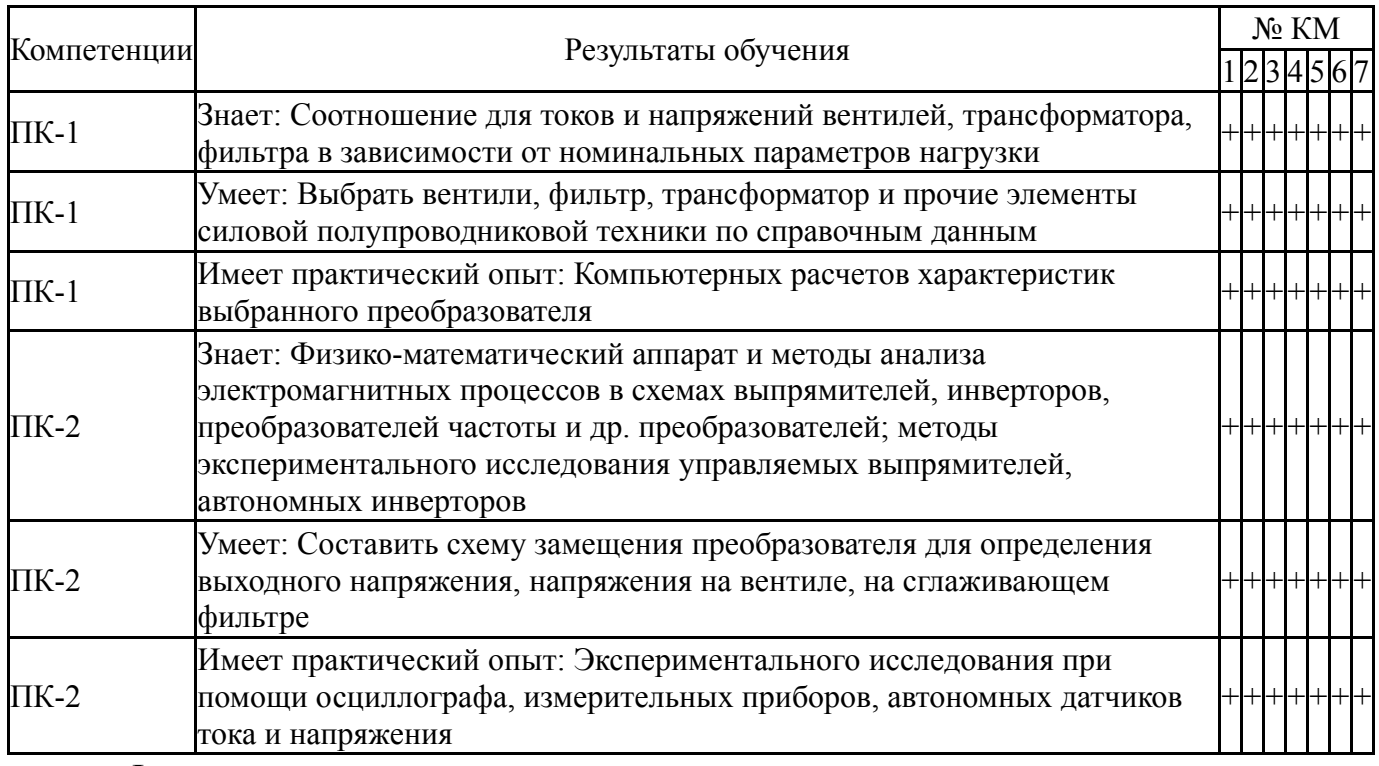

Фонды оценочных средств по каждому контрольному мероприятию находятся в приложениях.

## **7. Учебно-методическое и информационное обеспечение дисциплины**

#### **Печатная учебно-методическая документация**

*а) основная литература:*

1. Розанов, Ю. К. Силовая электроника [Текст] учеб. для вузов по направлени. "Электротехника, электромеханика и электротехнологии" Ю. К. Розанов, М. В. Рябчицкий, А. А. Кваснюк. - М.: Издательский дом МЭИ, 2007. - 631, [1] с. ил. 25 см.

2. Забродин, Ю. С. Промышленная электроника [Текст] учеб. пособ. для вузов. - М.: Высшая школа, 1982. - 496 с. ил.

*б) дополнительная литература:*

1. Попков, О. З. Основы преобразовательной техники [Текст] учеб. пособие для вузов по направлению "Электротехника, электромеханика и электротехнологии" О. З. Попков. - 3-е изд., стер. - М.: Издательский дом МЭИ, 2010. - 199,[1] с. ил.

2. Горбачев, Г. Н. Промышленная электроника Учеб. для энерг. спец. вузов Под ред. В. А. Лабунцова. - М.: Энергоатомиздат, 1988. - 319,[1] с. ил.

*в) отечественные и зарубежные журналы по дисциплине, имеющиеся в библиотеке:*

1. Электричество теорет. и науч.-практ. журн. Рос. акад. наук, Отдние физ.-техн. проблем энергетики, Федерация энергет. и электротехн. обществ журнал. - М., 1996-

2. Вестник Южно-Уральского государственного университета. Серия: Энергетика Юж.-Урал. гос. ун-т; ЮУрГУ журнал. - Челябинск: Издательство ЮУрГУ, 2001-

3. Реферативный журнал. Электроника. 23. свод. том Рос. акад. наук, Всерос. ин-т науч. и техн. информ. (ВИНИТИ) реферативный журнал. - М.: ВИНИТИ, 1980-

*г) методические указания для студентов по освоению дисциплины:*

1. Гельман, М. В. Физические основы электроники.

Преобразовательная техника Программа, метод. указания и контрол. задания для студентов-заоч. М. В. Гельман; Юж.-Урал. гос. ун-т, Каф. Электропривод и автоматизация пром. установок; Юж.-Урал. гос. ун-т, Каф. Электропривод и автоматизация пром. установок; ЮУрГУ. - Челябинск: Издательство ЮУрГУ,  $2002. - 41$ , [1] c.

*из них: учебно-методическое обеспечение самостоятельной работы студента:* 1. Гельман, М. В. Физические основы электроники.

Преобразовательная техника Программа, метод. указания и контрол. задания для студентов-заоч. М. В. Гельман; Юж.-Урал. гос. ун-т, Каф. Электропривод и автоматизация пром. установок; Юж.-Урал. гос. ун-т, Каф. Электропривод и автоматизация пром. установок; ЮУрГУ. - Челябинск: Издательство ЮУрГУ, 2002. - 41,  $[1]$  c.

#### **Электронная учебно-методическая документация**

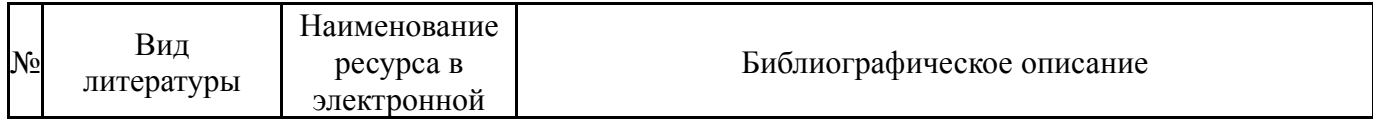

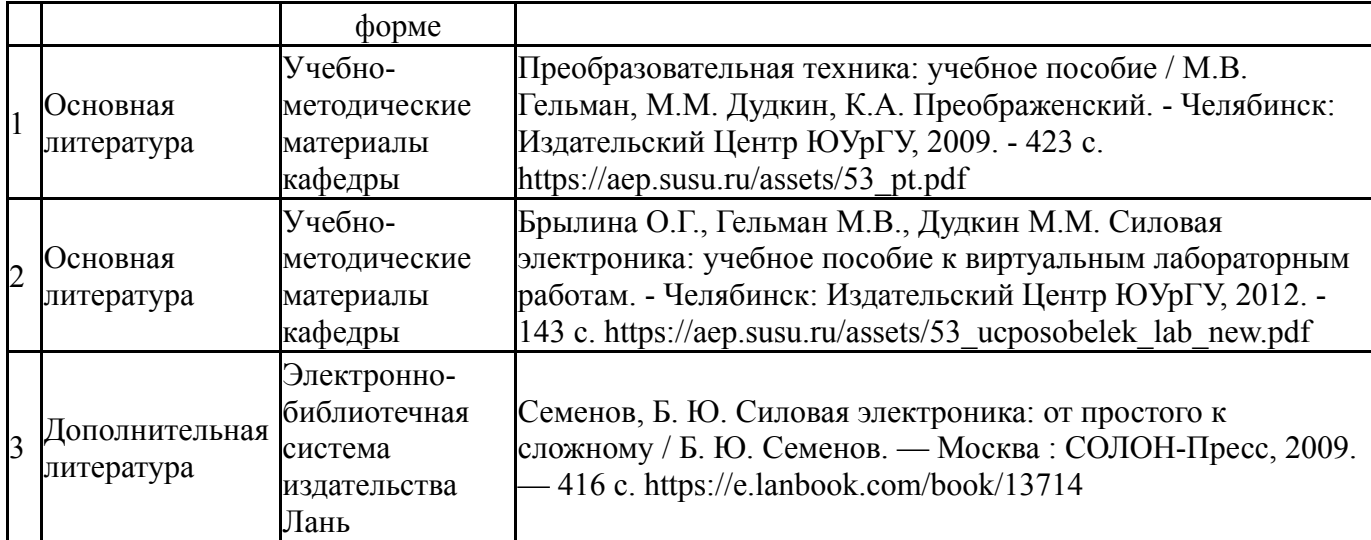

Перечень используемого программного обеспечения:

- 1. Microsoft-Office(бессрочно)
- 2. Math Works-MATLAB, Simulink R2014b(бессрочно)

Перечень используемых профессиональных баз данных и информационных справочных систем:

- 1. -База данных ВИНИТИ РАН(бессрочно)
- 2. -Информационные ресурсы ФИПС(бессрочно)

## **8. Материально-техническое обеспечение дисциплины**

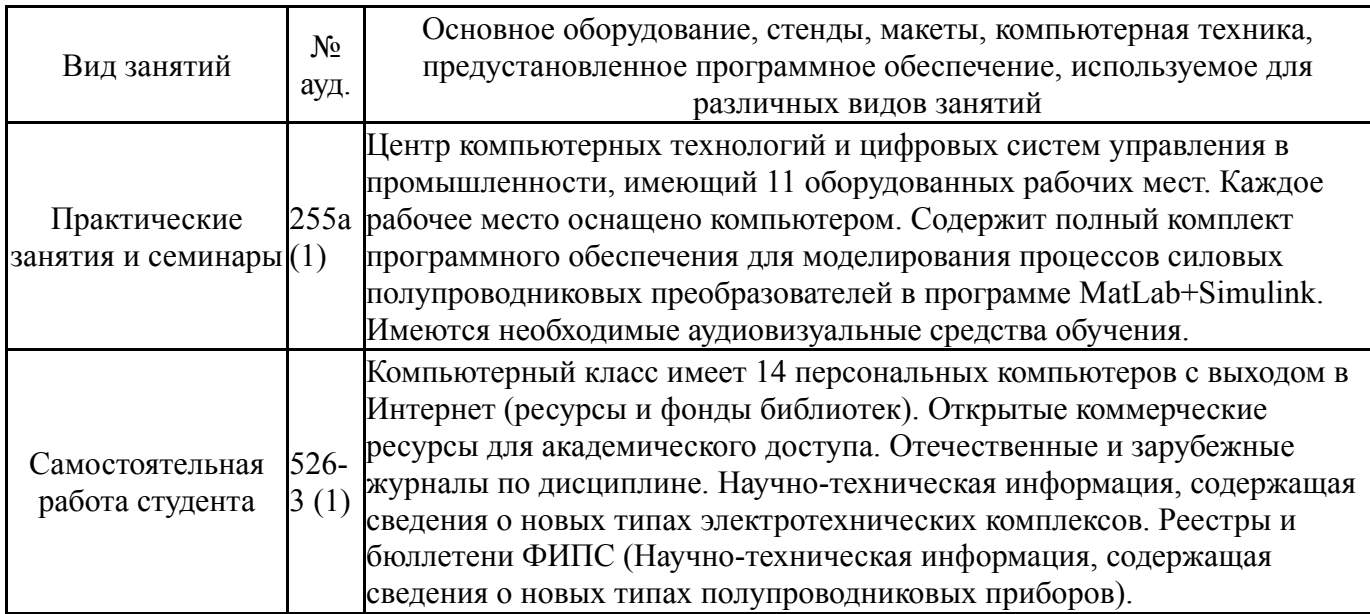